# **volumentations Documentation**

*Release 0.1.7*

**Alexey Nekrasov**

**Aug 13, 2020**

# **CONTENTS**

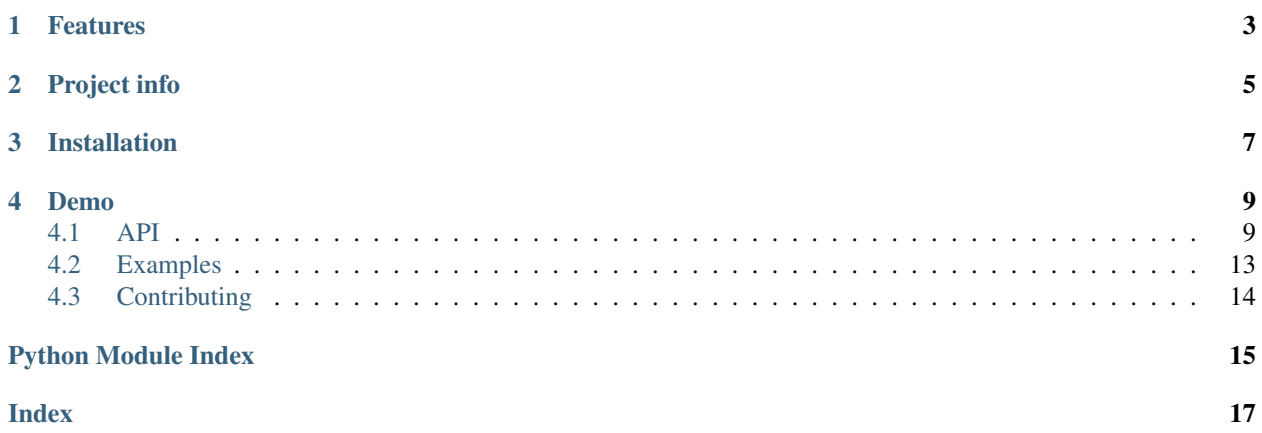

Python library for 3d data augmentaiton. Hard fork from [alumentations](https://github.com/albumentations-team/albumentations)

# **ONE**

### **FEATURES**

- <span id="page-6-0"></span>• Augmentations library for point clouds using minimum dependencies;
- Can work wth points and noramls;
- All features of albumentaitons like serializations and core components.

# **TWO**

# **PROJECT INFO**

- <span id="page-8-0"></span>• GitHub repository: <https://github.com/kumuji/volumentations>
- License: MIT

### **THREE**

# **INSTALLATION**

<span id="page-10-0"></span>You can use pip to install volumentations:

pip install volumentations

If you want to get the latest version of the code before it is released on PyPI you can install the library from GitHub:

pip install -U git+https://github.com/kumuji/volumentations

### **FOUR**

### **DEMO**

<span id="page-12-3"></span><span id="page-12-0"></span>You can use this [Google Colaboratory notebook](https://drive.google.com/file/d/1CT9nIGME_M4kIDc3BfEF4pCb_8JdFLpH/view?usp=sharing) to adjust image augmentation parameters and see the resulting images.

### <span id="page-12-1"></span>**4.1 API**

### **4.1.1 Core API (volumentations.core)**

#### <span id="page-12-2"></span>**Composition**

**class** volumentations.core.composition.**Compose**(*transforms*, *additional\_targets=None*, *p=1.0*)

Compose transforms and handle all transformations regrading bounding boxes.

#### Parameters

- **transforms** (list) list of transformations to compose.
- **additional\_targets** (dict) Dict with keys new target name, values old target name. ex: { 'image2': 'image' }
- **p** ( $f$ loat) probability of applying all list of transforms. Default: 1.0.

**class** volumentations.core.composition.**OneOf**(*transforms*, *p=0.5*)

Select one of transforms to apply.

#### Parameters

- **transforms** (list) list of transformations to compose.
- **p** ( $f$ loat) probability of applying selected transform. Default: 0.5.

**class** volumentations.core.composition.**ReplayCompose**(*transforms*, *additional\_targets=None*, *p=1.0*,

*save\_key='replay'*)

### <span id="page-13-2"></span><span id="page-13-1"></span>**Transforms interface**

volumentations.core.transforms\_interface.**to\_tuple**(*param*, *low=None*, *bias=None*) Convert input argument to min-max tuple

#### **Parameters**

- **param** (scalar, tuple or list of 2+ elements) Input value. If value is scalar, return value would be (offset - value, offset + value). If value is tuple, return value would be value + offset (broadcasted).
- **low** Second element of tuple can be passed as optional argument
- **bias** An offset factor added to each element

```
class volumentations.core.transforms_interface.PointCloudsTransform(always_apply=False,
```
*p=0.5*)

Transform for point clouds.

```
class volumentations.core.transforms_interface.NoOp(always_apply=False, p=0.5)
    Does nothing
```
#### <span id="page-13-0"></span>**Serialization**

volumentations.core.serialization.**to\_dict**(*transform*, *on\_not\_implemented\_error='raise'*) Take a transform pipeline and convert it to a serializable representation that uses only standard python data types: dictionaries, lists, strings, integers, and floats.

> **Parameters transform** (*object*) – A transform that should be serialized. If the transform doesn't implement the *to\_dict* method and *on\_not\_implemented\_error* equals to 'raise' then *NotImplementedError* is raised. If *on\_not\_implemented\_error* equals to 'warn' then *NotImplementedError* will be ignored but no transform parameters will be serialized.

volumentations.core.serialization.**from\_dict**(*transform\_dict*, *lambda\_transforms=None*)

#### **Parameters**

- **transform** (dict) A dictionary with serialized transform pipeline.
- **lambda\_transforms** (dict) A dictionary that contains lambda transforms, that is instances of the Lambda class. This dictionary is required when you are restoring a pipeline that contains lambda transforms. Keys in that dictionary should be named same as *name* arguments in respective lambda transforms from a serialized pipeline.

volumentations.core.serialization.**save**(*transform*, *filepath*, *data\_format='json'*, *on\_not\_implemented\_error='raise'*)

Take a transform pipeline, serialize it and save a serialized version to a file using either json or yaml format.

#### **Parameters**

- **transform**  $(obj)$  Transform to serialize.
- **filepath** (str) Filepath to write to.
- **data\_format** (str) Serialization format. Should be either *json* or 'yaml'.
- **on\_not\_implemented\_error**  $(str)$  Parameter that describes what to do if a transform doesn't implement the *to\_dict* method. If 'raise' then *NotImplementedError* is raised, if *warn* then the exception will be ignored and no transform arguments will be saved.

*lambda\_transforms=None*)

volumentations.core.serialization.**load**(*filepath*, *data\_format='json'*,

Load a serialized pipeline from a json or yaml file and construct a transform pipeline.

#### <span id="page-14-1"></span>**Parameters**

- **transform**  $(obj)$  Transform to serialize.
- **filepath** (str) Filepath to read from.
- **data\_format** (str) Serialization format. Should be either *json* or 'yaml'.
- **lambda transforms**  $(dict) A$  dictionary that contains lambda transforms, that is instances of the Lambda class. This dictionary is required when you are restoring a pipeline that contains lambda transforms. Keys in that dictionary should be named same as *name* arguments in respective lambda transforms from a serialized pipeline.

### **4.1.2 Augmentations (volumentations.augmentations)**

#### <span id="page-14-0"></span>**Transforms**

```
class volumentations.augmentations.transforms.Scale3d(scale_limit=(0.1, 0.1,
                                                            0.1), bias=(1, 1, 1), al-
                                                            ways_apply=False, p=0.5)
```
Scale the input point cloud.

#### Parameters

- **scale\_limit** (float, float, float) maximum scaling of input point cloud. Default: (0.1, 0.1, 0.1).
- **bias** (list(float, float, float)) base scaling that is always applied. List of 3 values to determine the basic scaling. Default: (1, 1, 1).
- $p(fload)$  probability of applying the transform. Default: 0.5.

Targets: points normals features labels

```
class volumentations.augmentations.transforms.RotateAroundAxis3d(rotation_limit=1.5707963267948966,
```
*axis=(0*, *0*, *1)*, *always\_apply=False*, *p=0.5*)

Rotate point cloud around axis on random angle.

#### Parameters

- **rotation limit**  $(f$ loat) maximum rotation of the input point cloud. Default: (pi / 2).
- **axis** (list (float, float, float)) axis around which the point cloud is rotated. Default: (0, 0, 1).
- $p(fload)$  probability of applying the transform. Default: 0.5.

Targets: points normals features labels

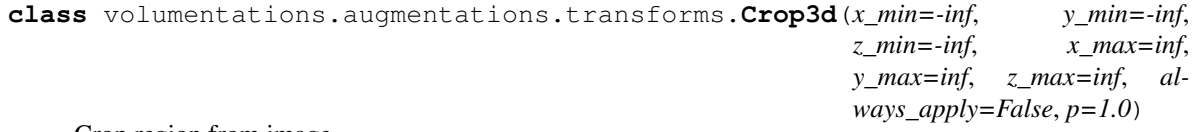

Crop region from image.

Parameters

- <span id="page-15-0"></span>•  $x$  min (float) – Minimum x coordinate.
- **y\_min** (float) Minimum y coordinate.
- **z\_min** (float) Minimum z coordinate.
- **x\_max** (float) Maximum x coordinate.
- **y** max  $(f\text{lost})$  Maximum y coordinate.
- **z** max  $(f$ loat) Maximum z coordinate.
- $\mathbf{p}$  ( $f$ loat) probability of applying the transform. Default: 0.5.

#### Targets: points normals features labels

```
class volumentations.augmentations.transforms.RandomMove3d(x_min=-1.0, y_min=-
                                                                   1.0, z_min=-
                                                                   1.0, x_max=1.0,
                                                                   y_max=1.0,
                                                                   z_max=1.0, off-
                                                                   set=(0, 0, 0), al-
                                                                   ways_apply=False,
                                                                   p=0.5)
    Move point cloud on random offset.
```
#### **Parameters**

- **x\_min** (float) Minimum x coordinate. Default: -1.
- **y\_min** (float) Minimum y coordinate. Default: -1.
- **z\_min** (float) Minimum z coordinate. Default: -1.
- **x\_max** (float) Maximum x coordinate. Default: 1.
- **y\_max** (float) Maximum y coordinate. Default: 1.
- **z\_max** (float) Maximum z coordinate. Default: 1.
- $p(fload)$  probability of applying the transform. Default: 0.5.

Targets: points normals features labels

```
class volumentations.augmentations.transforms.Move3d(offset=(0, 0, 0), al-
                                                        ways_apply=False, p=1.0)
```
Move point cloud on offset.

#### **Parameters**

- **offset** (float) coorinate where to move origin of coordinate frame. Default: 0.
- $p(fload)$  probability of applying the transform. Default: 0.5.

Targets: points normals features labels

```
class volumentations.augmentations.transforms.Center3d(offset=(0, 0, 0), al-
                                                            ways_apply=False, p=0.5)
```
Move average of point cloud and move it to coordinate (0,0,0).

**Parameters**  $\mathbf{p}$  ( $f$ loat) – probability of applying the transform. Default: 0.5.

Targets: points normals features labels

```
class volumentations.augmentations.transforms.RandomDropout3d(dropout_ratio=0.2,
                                                                      al-
                                                                      ways_apply=False,
                                                                      p=0.5)
```

```
Randomly drop points from point cloud.
```
#### **Parameters**

- **dropout\_ratio** (float) Percent of points to drop. Default: 0.2.
- $p(fload)$  probability of applying the transform. Default: 0.5.

Targets: points normals features labels

```
class volumentations.augmentations.transforms.Flip3d(axis=(0, 0, 1), al-
                                                       ways_apply=False, p=0.5)
```
Flip point cloud around axis Implemented as rotation on 180 deg around axis.

#### **Parameters**

- **axis** (list (float, float, float)) Axis to flip the point cloud around. Default: 0.2.
- $p(fload)$  probability of applying the transform. Default: 0.5.

Targets: points normals features labels

#### <span id="page-16-1"></span>**Functionals**

volumentations.augmentations.functional.**rotate\_around\_axis**(*points*, *axis*, *angle*) Return the rotation matrix associated with counterclockwise rotation about the given axis by angle in radians. <https://stackoverflow.com/questions/6802577/rotation-of-3d-vector>

# <span id="page-16-0"></span>**4.2 Examples**

```
import volumentations as V
import numpy as np
volume_aug = V.Compose(
    [
       V.Scale3d(scale_limit=[0.1, 0.1, 0.1], bias=[1, 1, 1]),
       V.RotateAroundAxis3d(axis=[0, 0, 1], rotation_limit=np.pi / 6),
       V.RotateAroundAxis3d(axis=[0, 1, 0], rotation_limit=np.pi / 6),
       V.RotateAroundAxis3d(axis=[1, 0, 0], rotation_limit=np.pi / 6),
        V.RandomDropout3d(dropout ratio=0.2),
    ]
)
original_point_cloud = np.empty((1000, 3))
augmented_point_cloud = volume_aug(points=original_point_cloud)["points"]
```
For more examples see [repository with examples](https://github.com/kumuji/volumentations/blob/master/examples)

# <span id="page-17-0"></span>**4.3 Contributing**

All development is done on GitHub: <https://github.com/kumuji/volumentations>

If you find a bug or have a feature request file an issue at <https://github.com/kumuji/volumentations/issues>

To create a pull request:

- 1. Fork the repository.
- 2. Clone it.
- 3. Install development requirements:

```
python -m pip install poetry
poetry install --dev
```
4. Initialize it from the folder with the repo:

pre-commit install

- 4. Make desired changes to the code.
- 5. Check if your changes passing the tests:

nox -rs

- 7. Push code to your forked repo.
- 8. Create pull request.

# **PYTHON MODULE INDEX**

### <span id="page-18-0"></span>v

volumentations.augmentations.functional, [13](#page-16-1) volumentations.augmentations.transforms, [11](#page-14-0) volumentations.core.composition, [9](#page-12-2) volumentations.core.serialization, [10](#page-13-0) volumentations.core.transforms\_interface, [10](#page-13-1)

### **INDEX**

### <span id="page-20-0"></span> $\mathsf C$

Center3d (*class in volumentations.augmentations.transforms*), [12](#page-15-0) Compose (*class in volumentations.core.composition*), [9](#page-12-3) Crop3d (*class in volumentations.augmentations.transforms*), [11](#page-14-1)

### F

Flip3d (*class in volumentations.augmentations.transforms*), [13](#page-16-2)

from\_dict() (*in module volumentations.core.serialization*), [10](#page-13-2)

### L

load() (*in module volumentations.core.serialization*), [10](#page-13-2)

# M

Move3d (*class in volumentations.augmentations.transforms*), [12](#page-15-0)

# N

NoOp (*class in volumentations.core.transforms\_interface*), [10](#page-13-2)

# $\Omega$

OneOf (*class in volumentations.core.composition*), [9](#page-12-3)

# P

PointCloudsTransform (*class in volumentations.core.transforms\_interface*), [10](#page-13-2)

# R

RandomDropout3d (*class in volumentations.augmentations.transforms*), [12](#page-15-0) RandomMove3d (*class in volumentations.augmentations.transforms*), [12](#page-15-0) ReplayCompose (*class in volumentations.core.composition*), [9](#page-12-3) rotate\_around\_axis() (*in module volumentations.augmentations.functional*), [13](#page-16-2)

RotateAroundAxis3d (*class in volumentations.augmentations.transforms*), [11](#page-14-1)

### S

save() (*in module volumentations.core.serialization*), [10](#page-13-2)

Scale3d (*class in volumentations.augmentations.transforms*), [11](#page-14-1)

### T

- to\_dict() (*in module volumentations.core.serialization*), [10](#page-13-2)
- to\_tuple() (*in module volumentations.core.transforms\_interface*), [10](#page-13-2)

### V

- volumentations.augmentations.functional (*module*), [13](#page-16-2)
- volumentations.augmentations.transforms (*module*), [11](#page-14-1)

volumentations.core.composition (*module*), [9](#page-12-3)

volumentations.core.serialization (*module*), [10](#page-13-2)

volumentations.core.transforms\_interface (*module*), [10](#page-13-2)